# Wiki and Blogs

Ashish Mahabal Ay/Bi 199b 29 Mar 2011

# Which Wiki?

• Many to choose from • pmwiki –Patrick R Michaud –http://www.pmwiki.org/

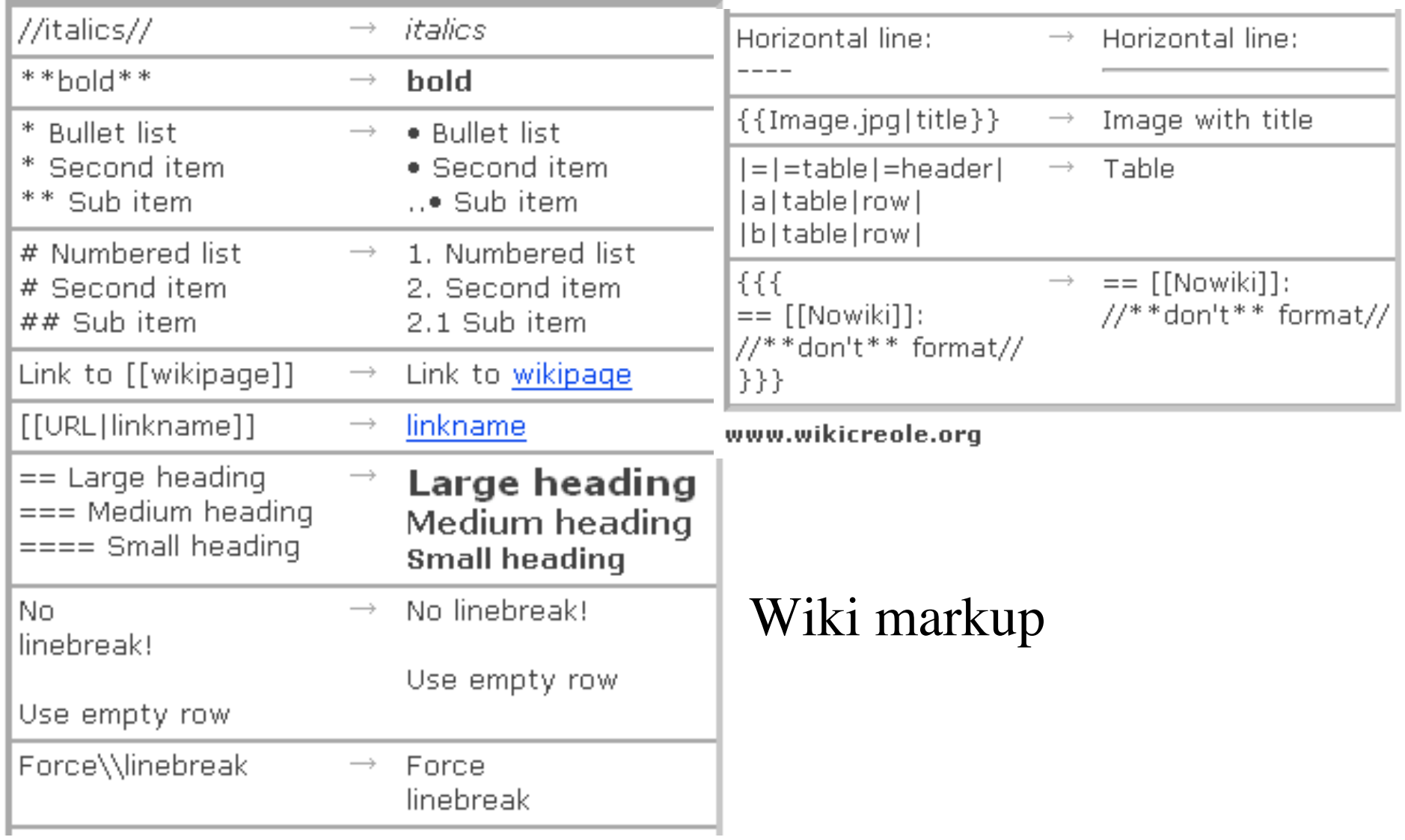

# Raw

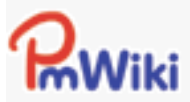

HomePage WikiSandbox

## **PmWiki**

**Initial Setup Tasks Basic Editing** Documentation Index PmWiki FAQ PmWikiPhilosophy **Release Notes** ChangeLog

### pmwiki.org

Cookbook (addons) Skins (themes) PITS (issue tracking) **Mailing Lists** 

## Main /

## Starsshadow

## **Editing Main.Starsshadow**

Stars shadows from image 20040530.010.B.JI.13.010 \\

```
Fits images are on:
http://www.astro.caltech.edu/~donalek/pipeline/artifacts/
```

```
The shadows can come from the high change in gradient in the r
especially for the firsts and last pixels of each row \\
(and from the cleaning process? But other images, with better
files, don't show the same bad behavior).
```
**RAW FRAME** 

```
http://www.astro.caltech.edu/~donalek/pipeline/artifacts
/20040530.010.B13.010.jpg
```
Recent Changes - Search:

# Transformed

## **PWiki**

Recent Changes - Search:

HomePage WikiSandbox

## Main / Starsshadow

### **PmWiki**

**Initial Setup Tasks Basic Editing** Documentation Index PmWiki FAQ PmWikiPhilosophy **Release Notes** ChangeLog

### pmwiki.org

Cookbook (addons) Skins (themes) PITS (issue tracking) **Mailing Lists** 

edit SideBar

Stars shadows from image 20040530.010.B.JI.13.010 Fits images are on: http://www.astro.caltech.edu/~donalek/pipeline/artifacts/

The shadows can come from the high change in gradient in the raw image, especially (and from the cleaning process? But other images, with better corresponding raw files,

**RAW FRAME** 

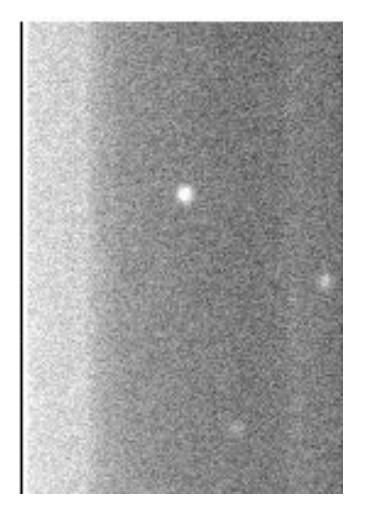

#### Recent Changes - Search:

View Edit History Print Backlinks

 $Go$ 

### Home page Wiki sandbox All recent changes

PmWiki /

**PmWiki** 

PmWiki is a wiki-based system for collaborative creation and maintenance of websites.

PmWiki pages look and act like normal web pages, except they have an "Edit" link that makes it easy to modify existing pages and add new pages into the website, using basic editing rules. You do not need to know or use any HTML or CSS. Page editing can be left open to the public or restricted to small groups of authors.

### **Key PmWiki Features**

Custom look-and-feel: A site administrator can quickly change the appearance and functions of a PmWiki site by using different skins and HTML templates. If you can't find an appropriate skin already made, you can easily modify one or create your own.

Access control: PmWiki password protection can be applied to an entire site, to groups of pages, or to individual pages. Password protection controls who can read pages, edit pages, and upload attachments. PmWiki's access control system is completely self-contained, but it can also work in conjunction with existing password databases, such as .htaccess, LDAP servers, and MySQL databases.

Customization and plugin architecture: One principle of the PmWikiPhilosophy is to only include essential features in the core engine, but make it easy for administrators to customize and add new markup. Hundreds of features are already available by using extensions (called "recipes") that are available from the PmWiki Cookbook.

### Change log Road map pmwiki.org Cookbook Categories Skins (themes) PITS (issue tracking)

Documentation index

PmWiki philosophy Release notes

Mailing lists PmWiki users Success stories Site administration

Send Pm money

Other languages

## $Miki$

(short)

**PmWiki** 

Download

Installation

Basic editing

**FAO Features**  Recent Changes - Search: Go

View Edit History Print

pmwiki.org Cookbook Categories Skins (themes) PITS (issue tracking) Mailing lists PmWiki users Success stories Site administration

### PmWiki FAO Features Download Installation **Basic Editing** Documentation Index PmWiki Philosophy Release Notes Change Log Road Map

Access control: PmWiki password protection can be applied to an entire site, to groups of pages, or to individual pages. Password protection controls who can read pages, edit pages, and upload attachments. PmWiki's access control system is completely self-contained, but it can also work in conjunction with existing password databases, such as .htaccess, LDAP servers, and MySQL databases.

## PQ wiki

### Main /

HomePage

**Password required** 

Password: OK

### Main /

## HomePage

Welcome to Palomar Quest Wiki!

PQ Road Map (currently only the CIT part is detailed)

- Observing
	- o Palomar Schedule
	- $O$  P48  $log$
	- O P48 DS nights
	- O Area
- $\bullet$  Processing remaining raw data (~50 nights)
	- O Availability of raw/processed data and other info
	- O Availability of wcs/filter/seq info in pqstore
	- o darks/flats ...
- $\bullet$  Database
	- o Tables
	- O sexcat objects per frame (33 MB, 1.7M lines, 12 Mar 2007)
- Pipeline sections/versions
	- o makeclean and other C-codes
	- $\circ$  Cleaning window
		- cleansize 30 (what fraction are these?)
		- $\blacksquare$  cleansize 100
		- Cleaning Artifacts

pmwiki latest stable 2.2.25 local/config.php \$DefaultPasswords['admin'] = crypt('SomeAdminPassHere');  $DefaultPasswords['edit'] = crypt('SomeEditPassHere');$ 

### **Basic PmWiki editing rules**

I'm new to PmWiki, where can I find some basic help for getting started?

How do I include special characters on my wiki pages?

Why are separate lines of text in the markup combined into a single line on output?

Can I just enter HTML directly?

Where can I find more documentation?

### **Creating New Pages**

How do I create a new page?

Edit - History - Print - Recent Changes - Search Page last modified on September 06, 2007, at 02:36 AM

http://www.astro.caltech.edu/quest/pmwiki/pmwiki.php

# A few wiki engines

- MediaWiki (http://www.mediawiki.org)
- PmWiki (http://www.pmwiki.org)
- MoinMoin (http://moinmo.in)
- Twiki (http://twiki.org)

## Creole: (http://www.wikicreole.org)

The lightweight markup language for formatting wikitext. It is aimed at being a common markup language for wikis to enable simple transfer of content between different wiki engines. (See also http://wiki.wikicreole.org)

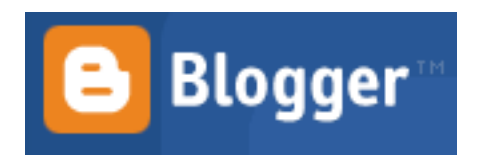

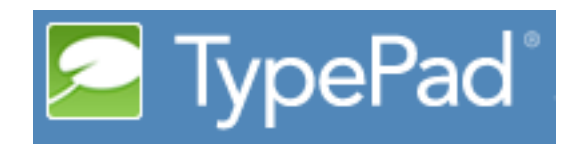

- Blogspot (http://www.blogger.com)
- Wordpress (http://wordpress.org)
- TypePad (http://www.typepad.com/)
- Movable Type (http://MovableType.com)

• …

Vlogs, audio blogs, diary, groups, blogsphere, …

Blogs

RSS feeds, subscribing, …

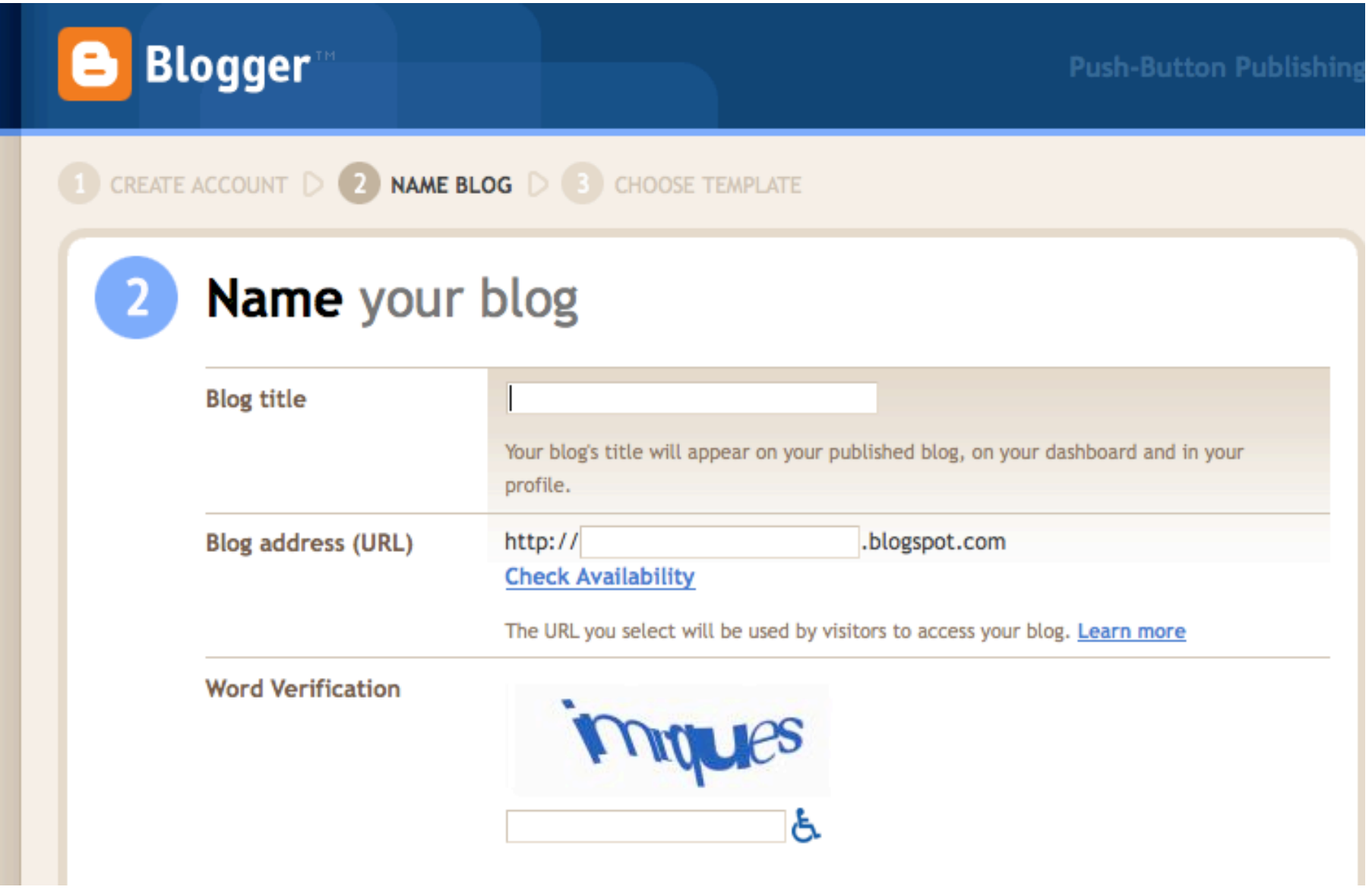

## **My Movie Reviews**

I am always playing catch with movies. So some of these will be old. T refers to movies worth watching, 5- refers to those you can skip. 5 are by rank

## Saturday, March 26, 2011 Of Gods and Men AKA Des hommes et des dieux  $(6/10)$  (2010)

YYYYYYYYYY

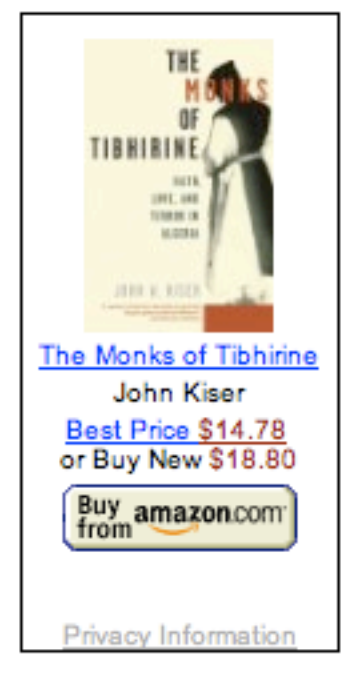

### Of Gods and Men

A group of missionaries (monks of Tibhirine) living in Atlas mountains in Algeria peacefully near a muslim village in the 1990s when terrorists threaten the well being in general, and perhaps the Christian priests in particular. Its a slow moving movie as the situation warrants - with the priests deliberating whether they should leave and thinking what their mission is, what they are headed for and so on. There is always the

possibility of their being kidnapped or killed. Some of them go through phases of wanting to leave, but a couple are steadfast that they won't including the medic priest.

The encounters are a bit documentary like because they are real but the acting is superb, and the icing is the bit during their "last supper" when they have all decided to stay - a piece from Tchaikovsky's ballet, Swan Lake (10th movement, the first from Act II: Scene: Moderato).

While the discussions of the priests are shown in fair detail, the other side is shown just in sketches, and their encounters have no discussion as such (perhaps as is likely to happen in a real-life situation when at least one side has its views fixed). I would have liked to see more on those lines though.

### Of Gods and Men AKA Des hommes et des dieux (6/10) (2010)

### Posted by aschiq at 3:47 PM 0 comments

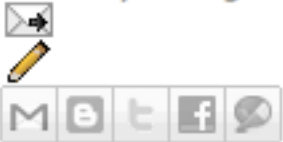

Labels: christianity, french, fundamentalism, islam, mission, religion, terrorism

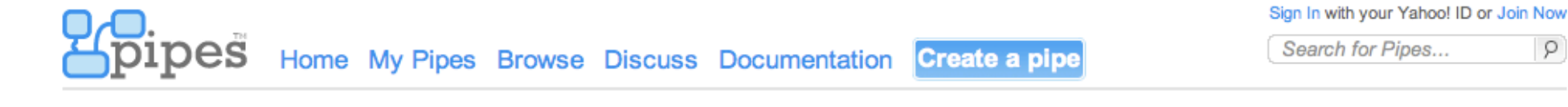

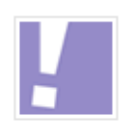

Properties

0 clones Engine: v1

**View Source** 

Not published

Bookmark / Share

**E** 

வ

 $dz$   $\equiv$ 

ashish Mahabal Pasadena, California (profile)

### **GermanBlog copy**

Ashish's German movie blog. Movie blog in German.

Pipe Web Address: http://pipes.yahoo.com/aschig/80353007f4b256bada95b27a9dbd2950

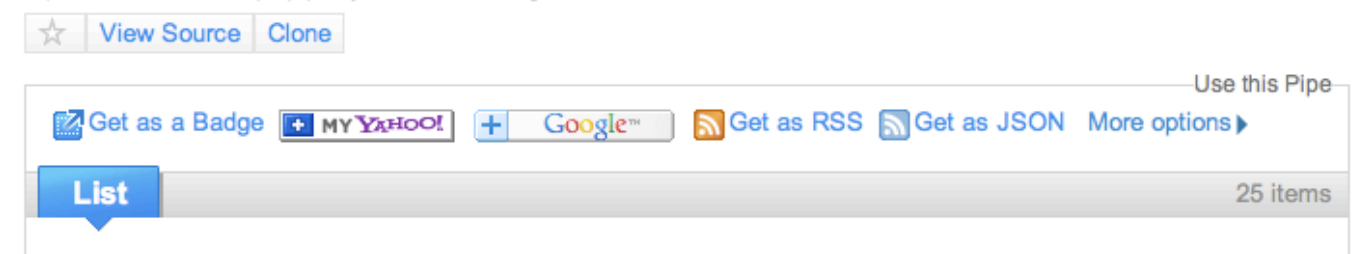

Q

### Von den Gott-und der Mann-AKA DES hommes und vom DES dieux (6/10) (2010)

Von der Gott- und MenAgruppe Missionaren (Mönche von Tibhirine) friedlich lebend in den Atlasbergen in Algerien nahe einem moslemischen Dorf in den neunziger Jahren, wenn Terroristen das Wohl im Allgemeinen bedrohen und möglicherweise in den christlichen Priestern insbesondere. Sein ein langsamer Film als die Situationsermächtigungen wenn die Priester überlegen, ob sie gehen sollten und denkend, was ihr Auftrag ist, was sie für und so weiter vorangegangen werden. Es gibt immer die Möglichkeit von...

#### **Fünfte Element (1997) (7/10)**

Ein Spaßfilm. Sciencefiction mit den üblichen Raumschiffen, Übel, Ausländer, magisches Antidot und so weiter, aber geben auch nach. Tatsächlich auf einem Niveau scheint es wie eine Parodie vieler anderen ernsten Gegenstücke sich. Das fünfte Element muss mit den anderen vier kombiniert werden. Aber das fünfte Element geschieht, lebendig zu sein. Ich weiß nicht, wenn es angemessen ist zu sagen, aber Bruce Willis viel wie Indiana Jones aber für den Hintergrund scheint. Nicht zu viel wird das...

#### Æon Fluss (2005) (6/10)

Ein futuristischer Sciencefictionfilm, in dem eine sterbende Welt von einem Wissenschaftler und alles gespeichert wurde, die gespeicherten Leute leben in einer sehr großen Stadt, die von der Natur getrennt wird. Dieses fährt für 400 Jahre fort,

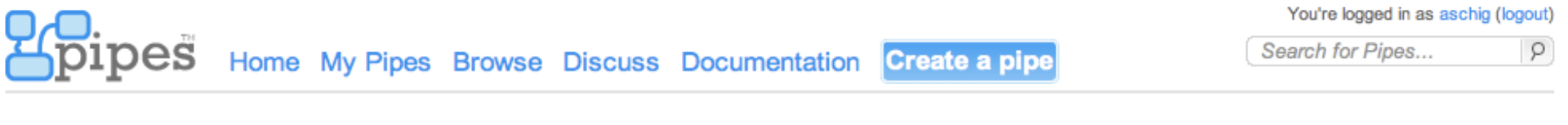

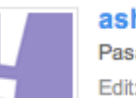

ashish Mahabal Pasadena, California (profile) Edit: Picture | Name

#### Properties

Published on 04/30/10 0 clones Engine: v1 (upgrade to v2 beta)

Bookmark / Share

dz

Tags $(0)$ 

add new tag

Sources (2)

blogspot.com aschig-moviereviews.blogspot.com

 $\begin{array}{c} \bullet \\ \bullet \end{array}$ 

Modules (3)

fetch loop translatestring

## **FrenchBlog**

#### Click to add description

Pipe Web Address: http://pipes.yahoo.com/aschig/frenchblog (edit)

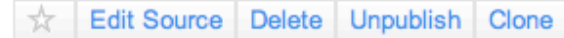

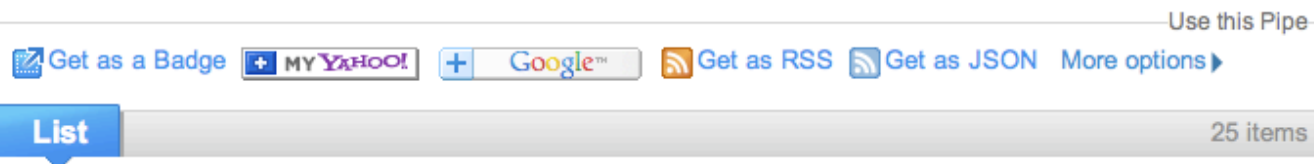

### Des hommes de DES de dieux et des hommes AKA et du dieux de DES (6/10) (2010)

Du groupe de dieux et de MenA de missionnaires (moines de Tibhirine) vivant en montagnes d'atlas en Algérie paisiblement près d'un village musulman dans les années 90 où les terroristes menacent le bien-être généralement et peut-être les prêtres chrétiens en particulier. Son un film lent comme garanties de situation - avec les prêtres délibérant s'ils devraient partir et pensant ce qu'est leur mission, ce qu'elles sont dirigées pour et ainsi de suite. Il y a toujours la...

### Cinquième Element (1997) (7/10)

Un film d'amusement. Les sciences fiction avec les vaisseaux spatiaux habituels, mal, étrangers, antidote magique et ainsi de suite, mais câlinent également. En fait à un niveau il semble comme une parodie de beaucoup d'autres contreparties sérieuses à lui-même. Le cinquième élément doit être combiné avec les autres quatre. Mais le cinquième élément s'avère justement être vivant. Je ne sais pas s'il est juste pour indiquer, mais Bruce Willis semble beaucoup comme...

### Flux de Æon (2005) (6/10)

Un film futuriste des sciences fiction où un monde de mort a été sauvé par un scientifique et tout les personnes sauvées vivent dans une ville énorme séparée de la nature. Ceci continue pendant 400 années mais quelque chose avait brassé.

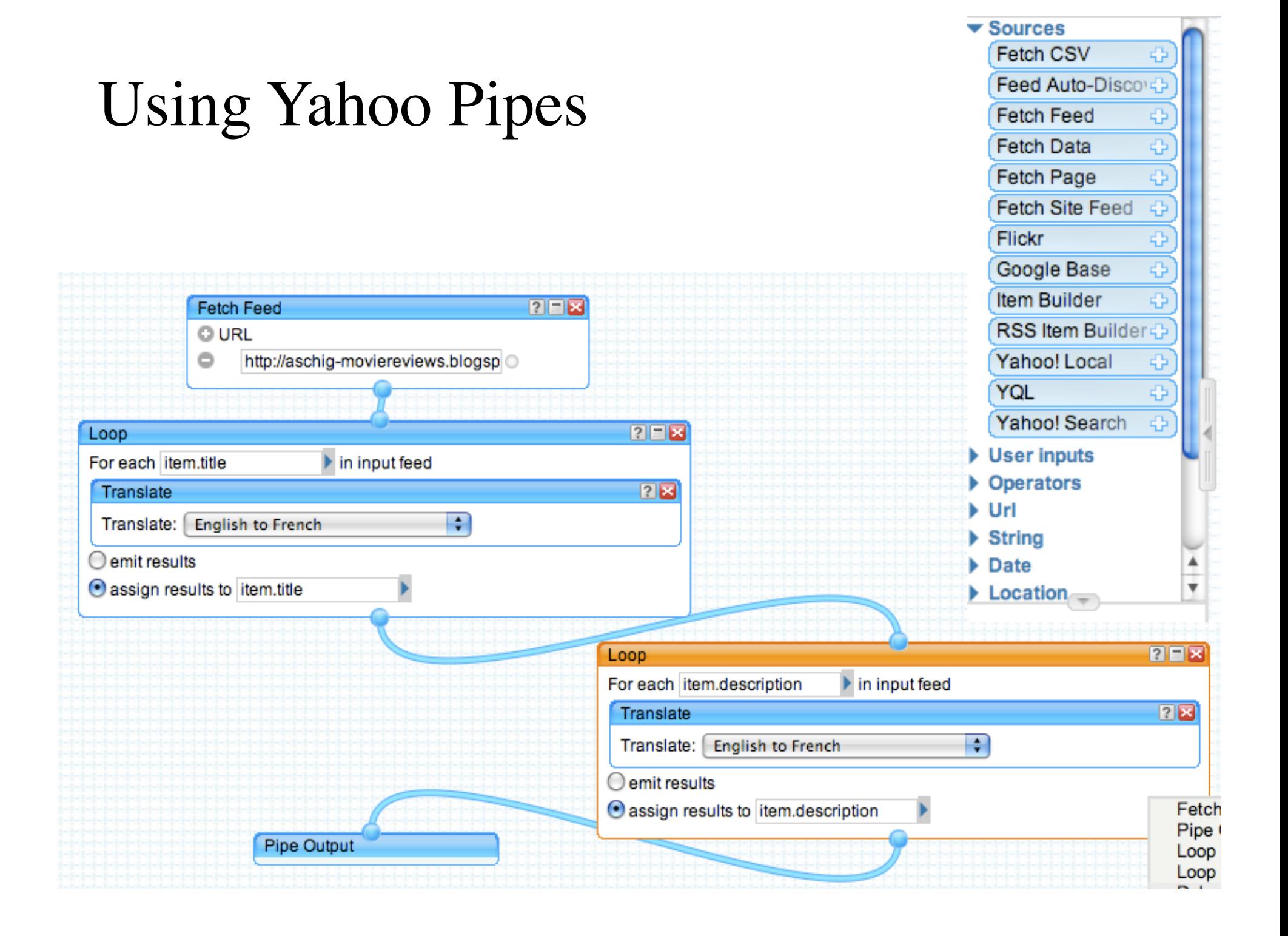

# Using APIs (Application Programming Interface)

• Each blogspot blog has an associated number. My movies blog, for instance, has the number 31487588. It can be seen when you post a new item in your blog. You can obtain the xml for your blog using that number and some utility like wget or curl:

• *wget* 

*http://www.blogger.com/feeds/31487588/ posts/default*

This gives you a few of the last entries

To get a large number of, or all, entries, use something like:

*wget http://www.blogger.com/feeds/31487588/posts/default?maxresults=20000*

For getting entries between two dates, use the following format:

*wget http://www.blogger.com/feeds/31487588/posts/default?publishedmin=2008-03-16T00:00:00&published-max=2009-03-24T23:59:59*

To get those with specific labels e.g. "action", do:

*wget http://www.blogger.com/feeds/31487588/posts/default/-/action/*

# Modify/reformat the XML

Sorted by points Sorted by year

These are the five movies rated most recently:

(2/10) 6/10 Of Gods and Men AKA Des hommes et des dieux

 $(7/10)$  1997 The Fifth Element

(6/10) 2005 A ton Flux

(5/10) 1984 The NeverEnding Story

(4/10) 1985 Enemy Mine

Sorted by points

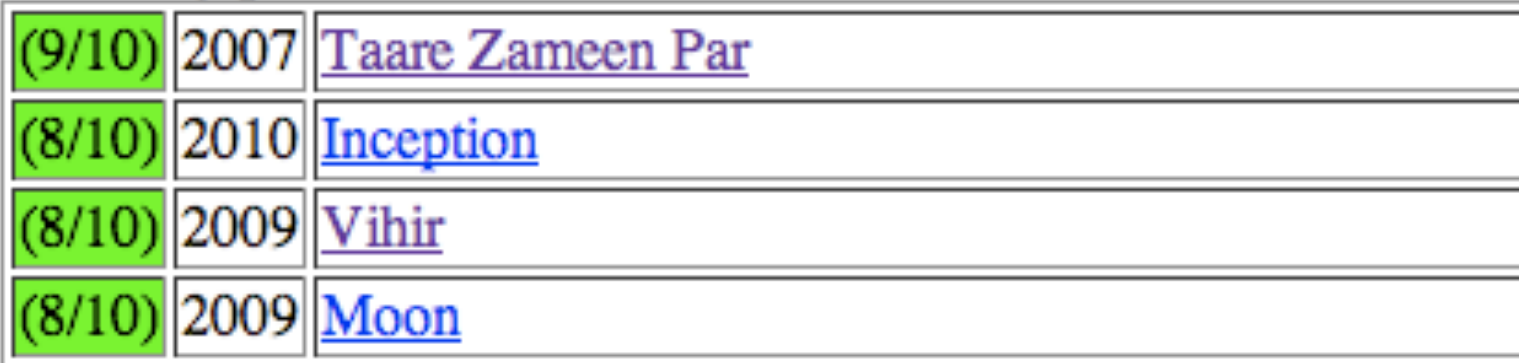

# esci 101 from before

- http://esci101.wordpress.com
- http://esci101.wiki.zoho.com

# http://wiki.squeak.org/swiki/15

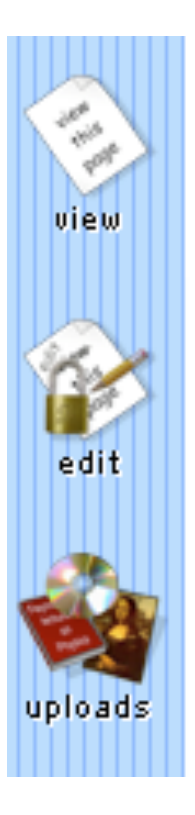

## ← Downloading Swiki Servers

The most recent Swiki is Swiki 1.5 (One Of These Days). To download ready-to-go (Squeak 3.7 based) archives, choose

- 1. Macintosh Server Download
- 2. Windows Server Download
- 3. UNIX / Linux Download (recommended for server reliability)
- 4. Platform-independent Download
- 5. Sources Download

## **Macintosh Server Downlo:**

- 1. Download OneOfTheseDays.zip
- 2. Extract the archive
- 3. Double-click the squeak.image file t
- 4. Follow the instructions in the "Com-

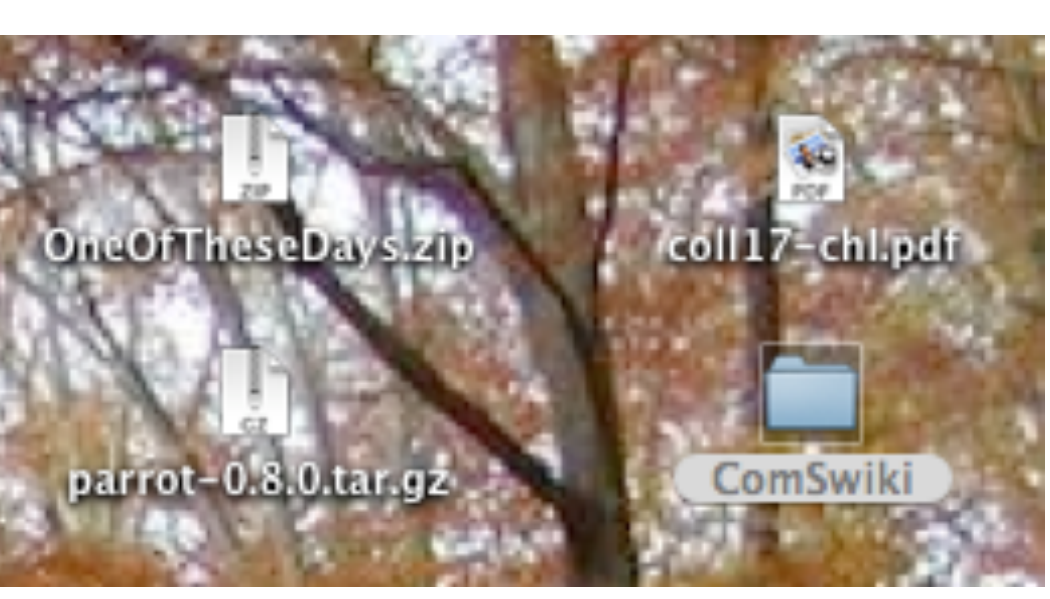

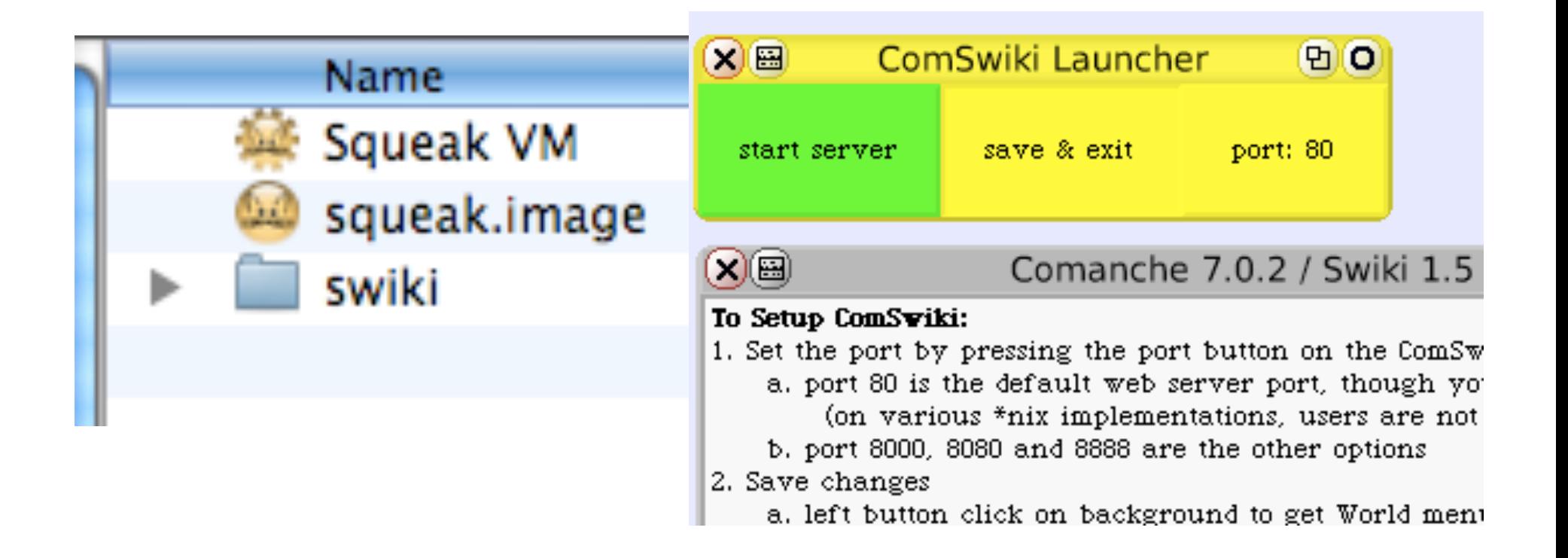

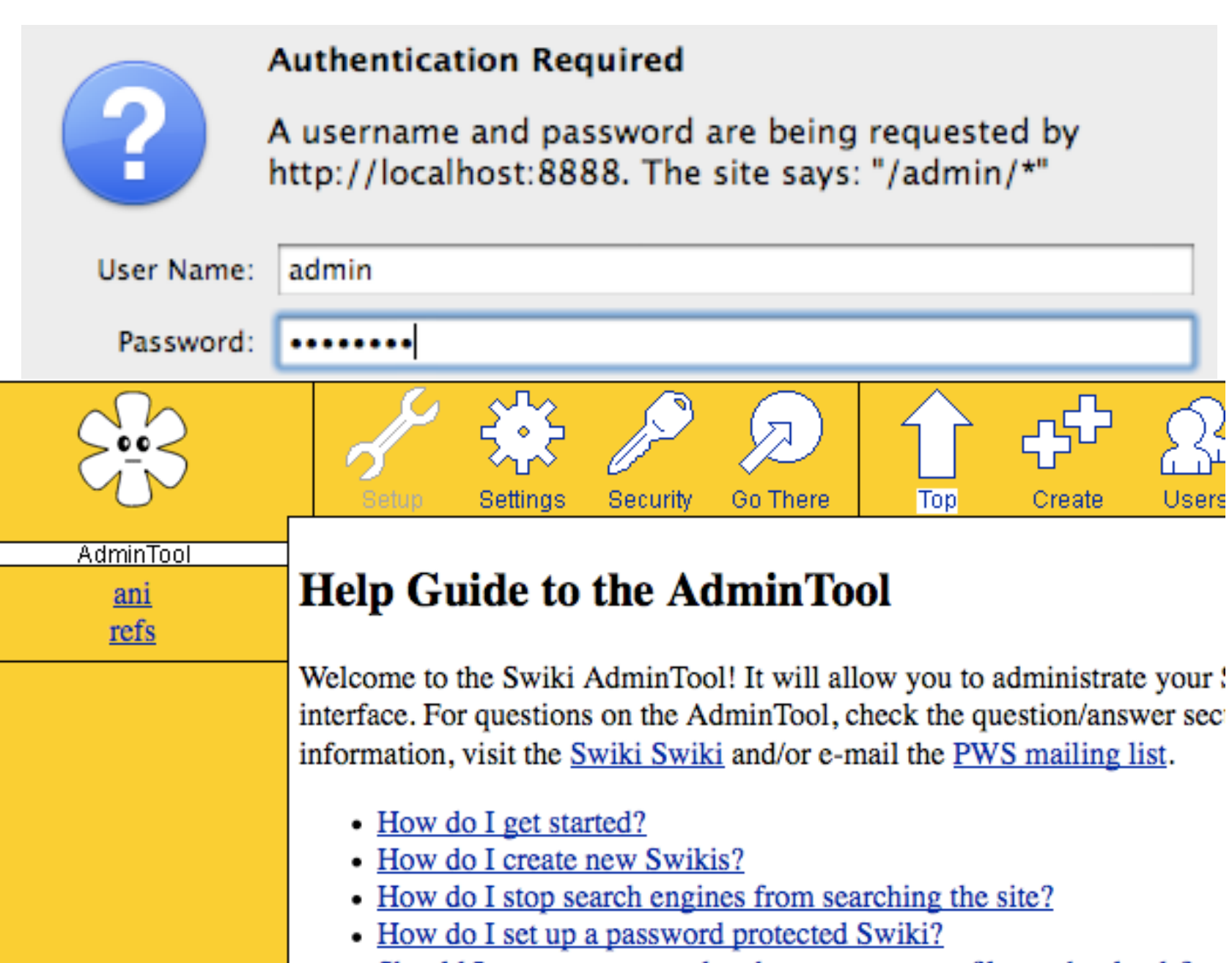

- Should I set up an external web server to serve files and uploads?
- How do I set up an external web server to serve files and uploads?